# **Instrukcja obsługi**

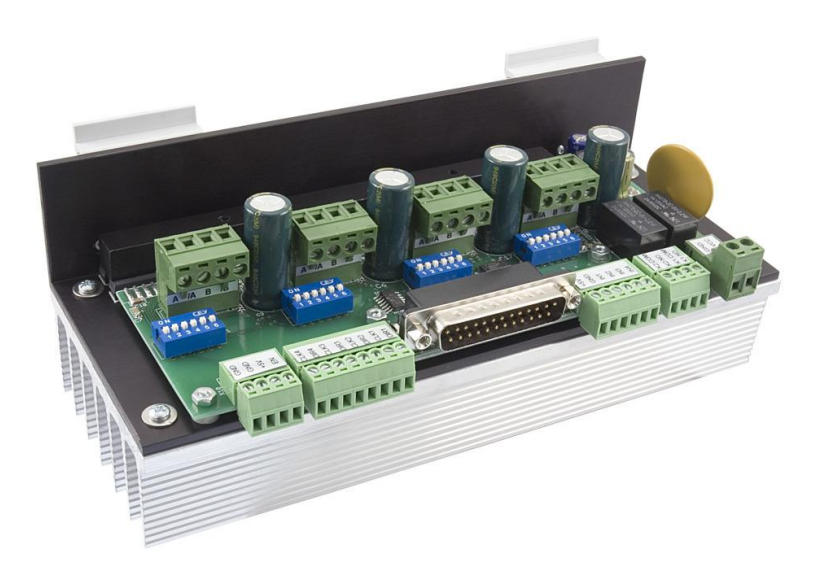

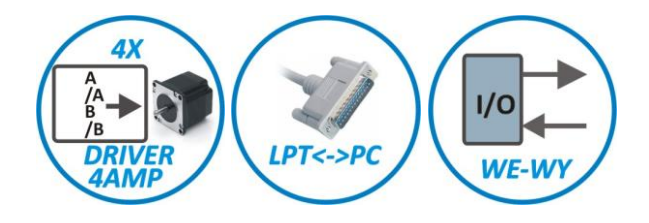

## **Poczwórny sterownik silników krokowych SQCA244**

**Bipolarny sterownik dla 4 silników krokowych do 4A z wejściem LPT, 4 wejściami optoizolowanymi i dwoma wyjściami przekaźnikowymi.**

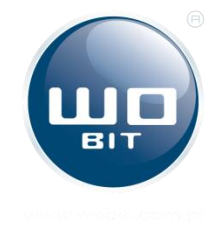

P.P.H. WObit E.K.J. Ober s.c. Dęborzyce 16, 62-045 Pniewy tel. 48 61 22 27 422, fax. 48 61 22 27 439 e-mail: wobit@wobit.com.pl www.wobit.com.pl

## **Spis treści**

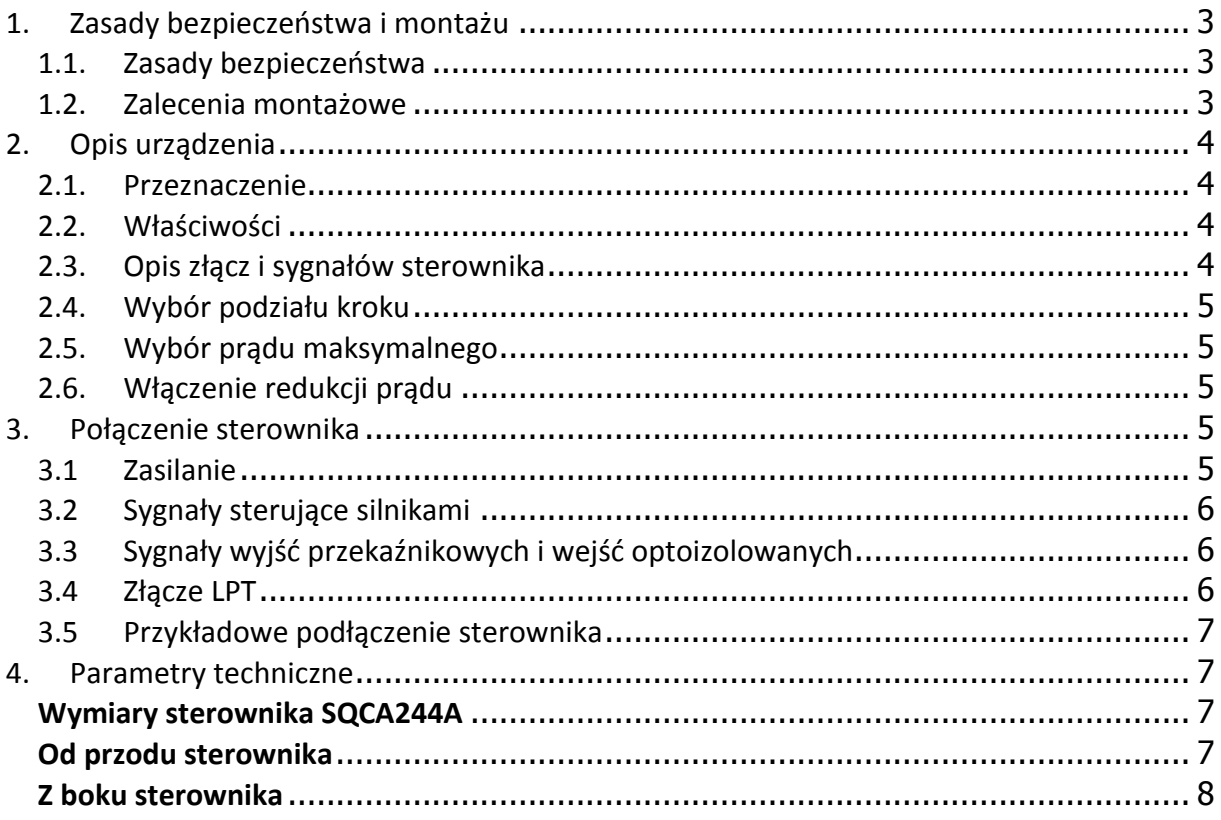

Dziękujemy za wybór naszego produktu!

Niniejsza instrukcja ułatwi Państwu prawidłowa obsługę i poprawna eksploatacje opisywanego urządzenia.

Informacje zawarte w niniejszej instrukcji przygotowane zostały z najwyższa uwaga przez naszych specjalistów i służą jako opis produktu bez ponoszenia jakiejkolwiek odpowiedzialności w rozumieniu prawa handlowego. Na podstawie przedstawionych informacji nie należy wnioskować o określonych cechach lub przydatności produktu do konkretnego zastosowania.

Informacje te nie zwalniają użytkownika z obowiązku poddania produktu własnej ocenie i sprawdzenia jego właściwości. Zastrzegamy sobie możliwość zmiany parametrów produktów bez powiadomienia.

- Prosimy o uważne przeczytanie instrukcji i stosowanie sie do zawartych w niej zaleceń
- Prosimy o zwrócenie szczególnej uwagi na następujące znaki:

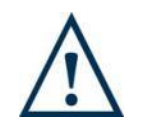

**UWAGA!**

Niedostosowanie się do instrukcji może spowodować uszkodzenie urządzenia albo utrudnić posługiwanie się sprzętem lub oprogramowaniem.

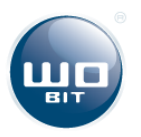

## <span id="page-2-0"></span>**1. Zasady bezpieczeństwa i montażu**

#### <span id="page-2-1"></span>**1.1. Zasady bezpieczeństwa**

- Przed pierwszym uruchomieniem urządzenia należy zapoznać się z niniejszą instrukcją obsługi;
- Przed pierwszym uruchomieniem urządzenia należy upewnić się, że wszystkie przewody zostały podłączone prawidłowo;
- Należy zapewnić właściwe warunki pracy, zgodne ze specyfikacją urządzenia (np.: napięcie zasilania, temperatura, maksymalny pobór prądu);
- Przed dokonaniem jakichkolwiek modyfikacji przyłączeń przewodów, należy wyłączyć napięcie zasilania.

#### <span id="page-2-2"></span>**1.2. Zalecenia montażowe**

W środowiskach o poziomie zakłóceń, które nie są znane, zaleca się stosowanie następujących środków zapobiegających ewentualnemu zakłócaniu pracy urządzenia:

- Uziemiać lub zerować metalowe szyny, na których montowane są przyrządy;
- Nie zasilać urządzenia z tych samych linii, co urządzenia dużej mocy bez odpowiednich filtrów sieciowych;
- Stosować ekranowanie przewodów zasilających, czujnikowych i sygnałowych, przy czym uziemienie dla ekranu powinno być podłączane tylko z jednej strony, jak najbliżej urządzenia;
- Dla zasilania silnika stosować skręcane parami przewody, oraz jeśli to możliwe stosować koralik ferrytowy zakładany na przewód;
- Unikać prowadzenia przewodów sterujących (sygnałowych) równolegle lub w bliskim sąsiedztwie do przewodów energetycznych i zasilających;
- Unikać bliskości urządzeń generujących duży poziom zakłóceń elektromagnetycznych i/lub impulsowych (obciążeń wysokiej mocy, obciążeń z fazowa lub grupowa regulacja mocy).

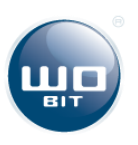

## <span id="page-3-0"></span>**2. Opis urządzenia**

#### <span id="page-3-1"></span>**2.1. Przeznaczenie**

SQCA244 to poczwórny sterownik silnika krokowego, dedykowany do sterowania maszyn CNC. Umożliwia sterowanie silnikami krokowymi prądem do 4A i z podziałem krokowym maksymalnie 1/64.

Sterownik posiada przełączniki umożliwiające zmianę podziału kroku oraz prądu dla każdego kanału osobno. Sterownik posiada standardowe wejścia sygnałów CLOCK/DIR wyprowadzone na rozłącznych złączach śrubowych oraz wspólne wejście ENABLE. Ponadto sterownik wyposażony został w **złącze LPT**, które pozwala na bezpośrednie sterowanie silnikami z komputera PC (np. za pomocą oprogramowania MACH). Do dyspozycji użytkownika są także dwa wyjścia przekaźnikowe oraz cztery optoizolowane wejścia, które mogą być sterowanie za pomocą portu LPT.

#### <span id="page-3-2"></span>**2.2. Właściwości**

- **EXTED Stopnie mocy dla maks. 4 silników krokowych**
- Zasilanie 12..36 VDC
- **Prad znamionowy max 4A na faze**
- Wybór prądu fazy silnika: 4A, 3.5A, 3A, 2.5A
- $\blacksquare$  Podział kroku: 1/2, 1/8, 1/10, 1/16, 1/20, 1/32, 1/40, 1/64
- Złącze LPT do połączenia z komputerem (współpraca z programami np. MACH2, MACH3)
- 4 uniwersalne optoizolowane wejścia (3..24V)
- 2 uniwersalne wyjścia przekaźnikowe
- Wskaźniki LED zasilania / wejść / wyjść
- Obudowa otwarta– profil aluminiowy przystosowany do montażu na szynie DIN

#### <span id="page-3-3"></span>**2.3. Opis złącz i sygnałów sterownika**

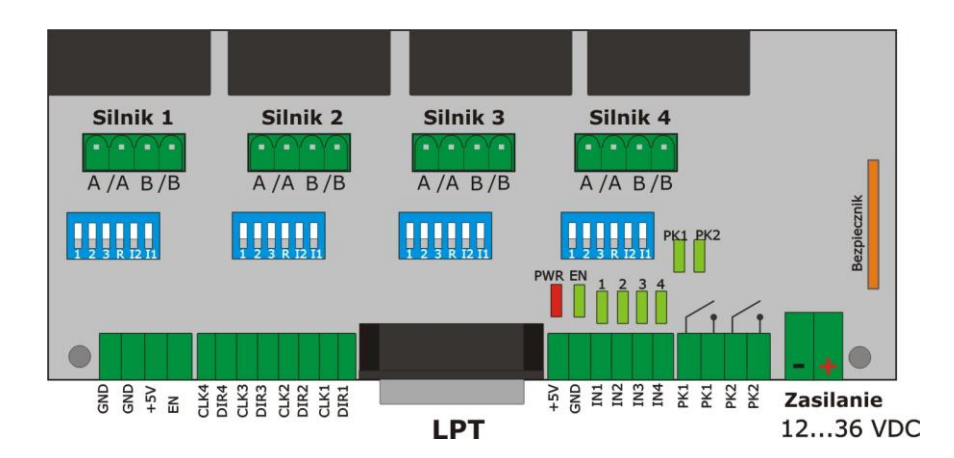

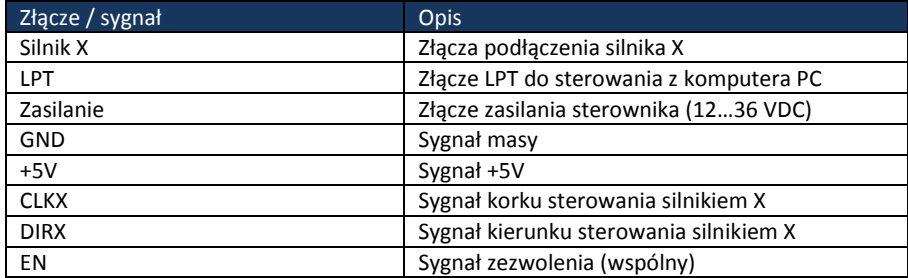

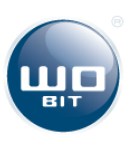

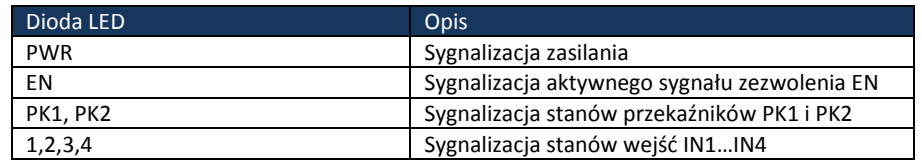

#### <span id="page-4-0"></span>**2.4. Wybór podziału kroku**

Wybór podziału kroku dokonuje się za pomocą przełączników 1,2,3 dla każdego stopnia mocy osobno, według poniższej tabeli:

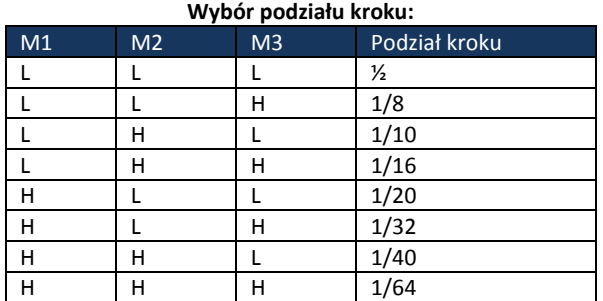

#### <span id="page-4-1"></span>**2.5. Wybór prądu maksymalnego**

Prąd maksymalny ustala się za pomocą przełączników I1 oraz I2 dla każdego stopnia mocy osobno, według tabeli poniżej:

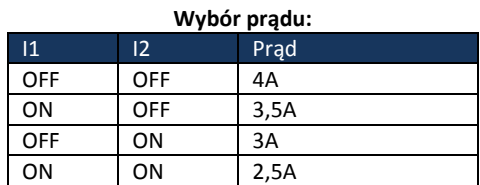

#### <span id="page-4-2"></span>**2.6. Włączenie redukcji prądu**

Redukcja prądu włączana jest za pomocą przełącznika oznaczonego jako R dla każdego stopnia osobno (przełącznik w pozycji ON). Włączenie redukcji prądu powoduje zmniejszenie prądu o około 50%, gdy na wejście CLK impulsy podawane są z częstotliwością mniejszą niż 1,5Hz. CLK f we. >1,5Hz  $\rightarrow$  1 max CLK f we. <=1,5Hz  $\rightarrow$  50% Imax

### <span id="page-4-3"></span>**3. Połączenie sterownika**

#### <span id="page-4-4"></span>**3.1 Zasilanie**

Sterownik musi być zasilany ze źródła o odpowiednim napięciu wyjściowym (maks. 36V) i wydajności prądowej. Zasilacz musi też odebrać energię hamowania silnika, co umożliwiają kondensatory wyjściowe o pojemności co najmniej 4700µF.

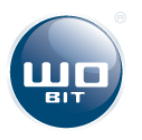

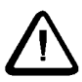

**UWAGA: Nie należy przekraczać maksymalnego napięcia zasilania sterownika, gdyż może to spowodować jego uszkodzenie.**

#### <span id="page-5-0"></span>**3.2 Sygnały sterujące silnikami**

Sygnały występujące na złączu LPT i złączach CLKX, DIRX oraz EN pokrywają się.

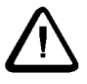

**UWAGA: Nie należy podłączać sterownika poprzez port LPT w przypadku, gdy wykorzystywane są złącza sygnałowe CLKX, DIRX, EN i odwrotnie.** 

By aktywować stopnie mocy sterownika należy podać stan wysoki (max +5V) na wejście EN sterownika (lub wysterować pin **9** portu LPT).

Sterowanie prędkością oraz kierunkiem silników odbywa się poprzez sygnały CLKX oraz DIRX względem sygnału masy (max +5V), lub poprzez odpowiednie piny portu LPT.

Wszystkie sygnały CLK są zanegowane. Oznacza to, że impulsem generującym KROK jest zbocze opadające. W stanie spoczynku na linii CLK powinien występować stan wysoki (+5V), a sygnał CLK powinien być impulsem ujemnym o długości min 1µs i częstotliwości maks. 50Khz (to samo tyczy się sygnału z portu LPT).

#### <span id="page-5-1"></span>**3.3 Sygnały wyjść przekaźnikowych i wejść optoizolowanych**

Wyjścia przekaźnikowe PK1 i PK2 mogą być aktywowane tylko za pomocą sygnałów z portu LPT (pin 16 – PK2, pin 14 – PK1).

Wejścia optoizolowane IN1..N4 mogą być odczytywane tylko z portu LPT (pin 12 – IN1, pin 11 – IN2, pin 10 – IN3, pin 13 – IN4).

#### <span id="page-5-2"></span>**3.4 Złącze LPT**

Sterownik może być bezpośrednio podłączony do komputera PC za pomocą złącza LPT. Poniżej znajduje się wykaz pinów złącza i odpowiadające im sygnały.

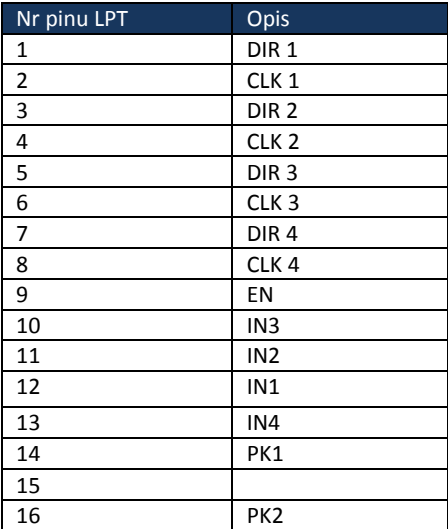

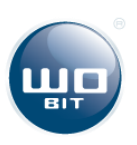

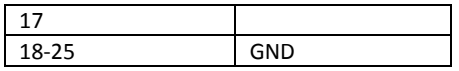

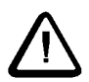

**UWAGA: Nie należy podłączać sygnałów do wejść DIRX, CLKX oraz EN, gdy sterownik sterowany jest poprzez port LPT.**

#### <span id="page-6-0"></span>**3.5 Przykładowe podłączenie sterownika**

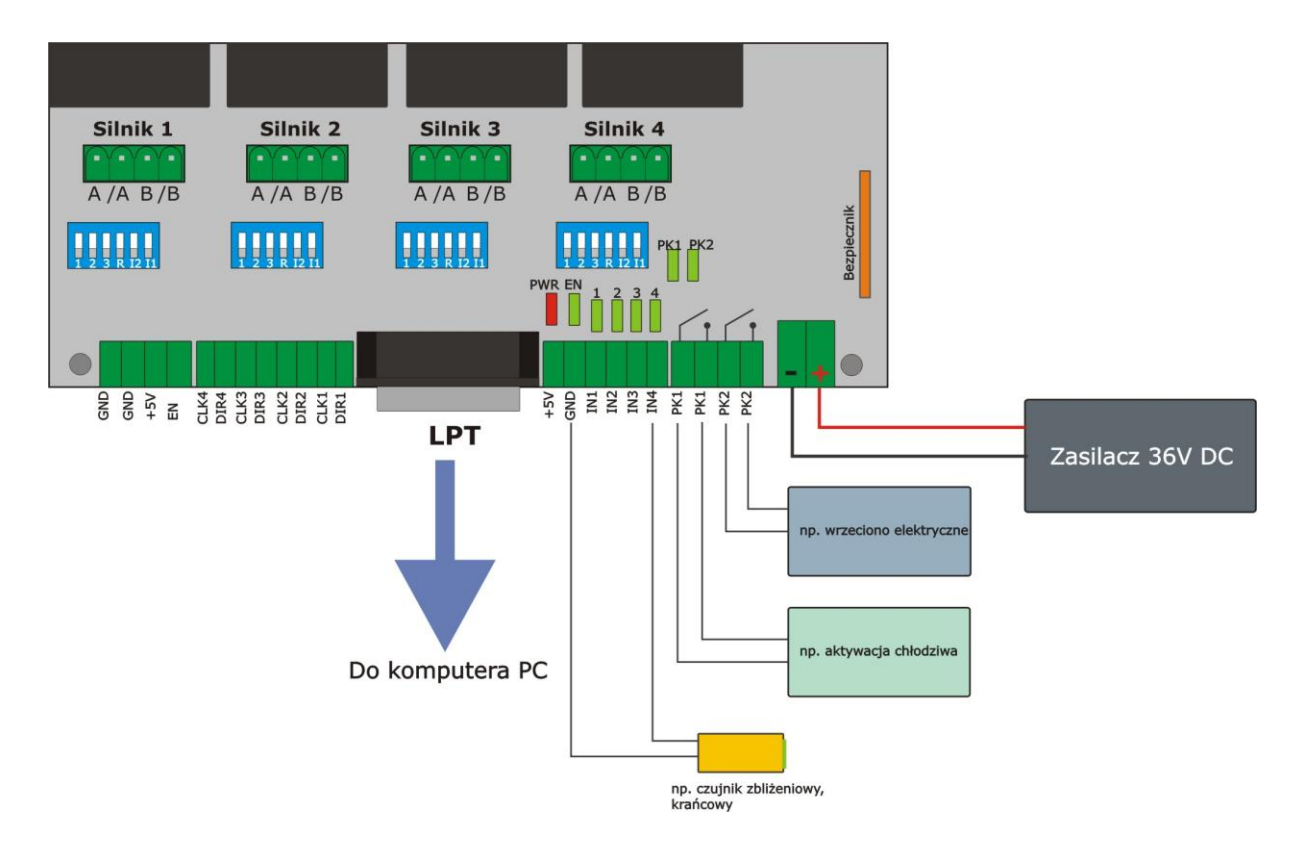

## <span id="page-6-1"></span>**4. Parametry techniczne**

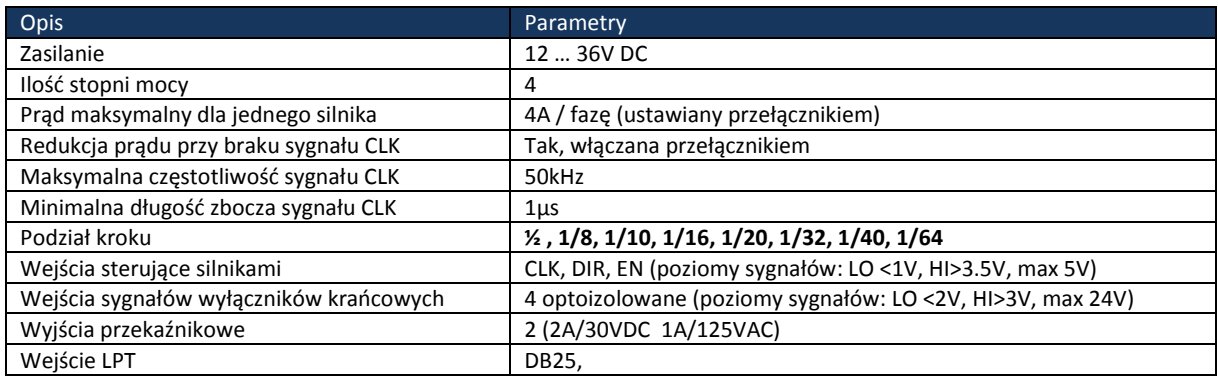

#### <span id="page-6-2"></span>**Wymiary sterownika SQCA244A**

#### <span id="page-6-3"></span>**Od przodu sterownika**

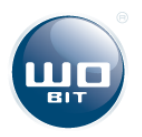

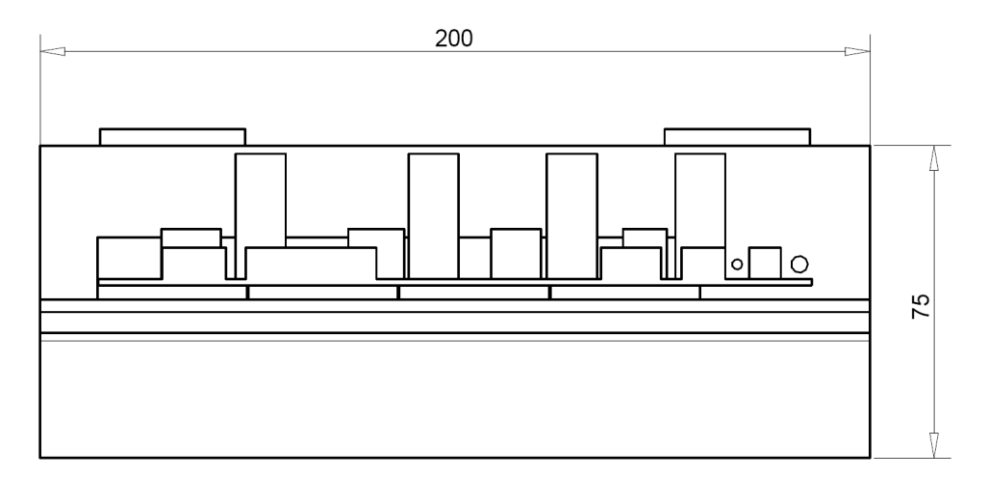

#### <span id="page-7-0"></span>**Z boku sterownika**

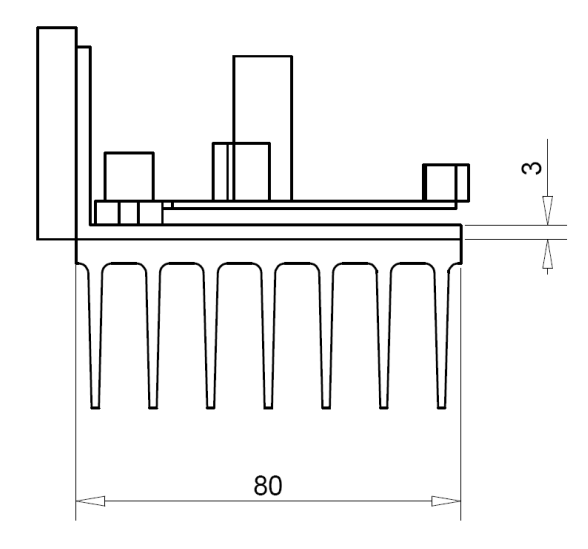

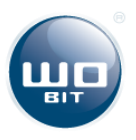